rz\_vers Версии аппаратных средств, программного обеспечения и документации модема AnCom RZ ------------------------------------------------------------------------ ------------------------------------------------------------------------ 26 июня 2012 г. Аппаратные средства: RZ/Bxxx/xxx Аппаратные средства: RZ/Lxxx/xxx СИУ (для RZ/B): - 2ТС - 2ТУ - 2А СИУ (для RZ/L): NEW - ШИМ NEW - 3ТУ Варианты построения ZigBee сети: - адресный доступ к узлам сети со стороны диспетчерского ПО (ОС Windows); NEW - адресный доступ к узлам сети со стороны управляющего контроллера по Modbus RTU (Master > 1…32 Slave, неразрывные пакеты данных до 255 байт); - широковещательная ретрансляция пакетов данных со стороны управляющего контроллера (неразрывные пакеты данных до 92 байт); NEW - двухканальный адресный повторитель состояния контактов  $(Master > 1...32 Slawe)$ . NEW базовый интерфейс:<br>- RS-232<br>RS-232TTL - RS-232TTL  $-$  RS-232 - H1.20, H1.30 - RS-232TTL - H1.20, H1.30 - RS-485 - H1.20, H1.30 Встроенное в модем RZ программное обеспечение - заводская прошивка модуля ("маршрутизатор АТ") - 22А7<br>- заводская прошивка модуля ("координатор АРІ") - 21А7<br>- заводская прошивка модуля ("координатор АТ") - 20А7 - заводская прошивка модуля ("координатор API") - 21A7 - заводская прошивка модуля ("координатор АТ") - 20А7 NEW - прошивка модуля freescale: fs\_table\_v100.bin - v1.00 Программное обеспечение для компьютера - AnCom XBee View (утилита для настройки модема)  $-$  v1.02 - AnCom XBee Test (утилита для тестирования модема) -  $v1.00$ NEW - AnCom XBee Table (утилита для настройки модемов  $-$  v1.00 в задачах: адресного доступа к узлам сети со стороны управляющего контроллера по Modbus RTU, либо двухканальной адресной ретрансляции состояния контактов;) Документация NEW - Техническое описание и инструкция по эксплуатации - V1.05 ======================================================================== 10 мая 2012 г. Аппаратные средства: RZ/Bxxx/xxx NEW Аппаратные средства: RZ/Lxxx/xxx СИУ:  $NFW$  -  $2TC$ 

Страница 1

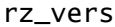

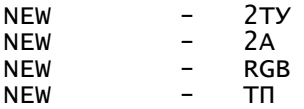

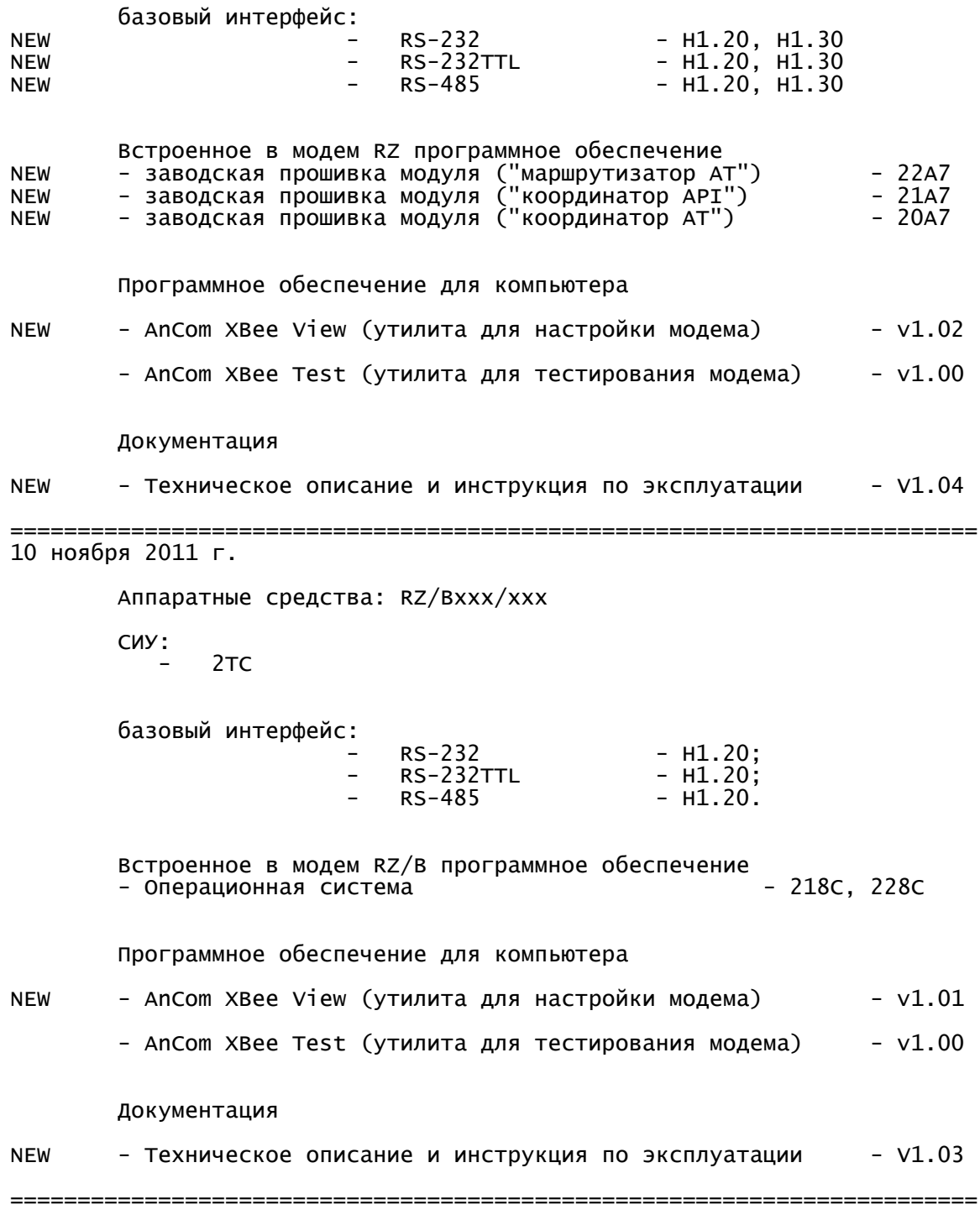